# **DCAE R6 M1 Release Planning**

- [Overview](#page-0-0)
- $\bullet$ [Scope](#page-0-1)
	- [What is this release trying to address?](#page-0-2)
	- [Frankfurt Features with DCAE Impact](#page-1-0)
		- **[Platform Maturity](#page-1-1)**
	- <sup>o</sup> [Minimum Viable Product](#page-2-0)
	- <sup>o</sup> [Functionalities](#page-2-1)
		- **[Epics](#page-2-2)**
		- [Stories](#page-2-3)
	- [Longer term roadmap](#page-3-0)
- [Release Deliverables](#page-4-0)
- [Sub-Components](#page-4-1) [ONAP Dependencies](#page-4-2)
- 
- [Architecture](#page-5-0)
	- [High level architecture diagram](#page-5-1)
	- o [Platform Maturity](#page-6-0)
	- [API Incoming Dependencies](#page-8-0)
	- [API Outgoing Dependencies](#page-8-1)
	- <sup>o</sup> [Third Party Products Dependencies](#page-9-0)
- [Testing and Integration Plans](#page-9-1)
- [Gaps](#page-9-2)
- [Known Defects and Issues](#page-9-3)
- [Risks](#page-9-4)
- [Resources](#page-9-5)
- [Release Milestone](#page-10-0)
- [Team Internal Milestone](#page-10-1)
- [Documentation, Training](#page-10-2)
- [Other Information](#page-11-0)
	- <sup>o</sup> [Vendor Neutral](#page-11-1)
		- [Free and Open Source Software](#page-11-2)

# <span id="page-0-0"></span>**Overview**

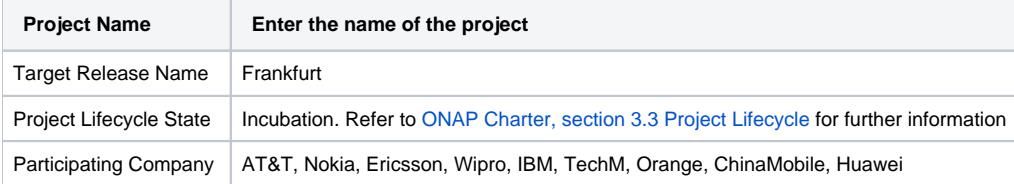

# <span id="page-0-1"></span>Scope

### <span id="page-0-2"></span>What is this release trying to address?

#### High Level Summary

- Addressing one of the long term goal to simplify the onboarding experience for MS in DCAE. Introducing new MicroService, Onboarding & Design (MOD) Platform in DCAE for Frankfurt, which will replace DCAE-DS currently under SDC
- Policy Integration : Enable update flow support via Dmaap
- Acumos-DCAE Adapter Integration (POC)
- $\bullet$ Support ONAP usecases, functional requirement targeted for Frankfurt
- Addressing DCAE back logs ([El-ALTO Tracker\)](https://wiki.onap.org/display/DW/El-ALTO+-+Tracker) + security fixes

#### Following **new services** is targeted for R6 additions.

- PM-Subscription Handler
- $\bullet$ TCA-gen2

#### **SDK Enhancement**

- Dmaap pub/sub
- Configbindingservice

**Enhancement to existing DCAE components**

- VES Collector (security)
- PRH (common sdk)
- SON-handler
- DFC (security)

## <span id="page-1-0"></span>**Frankfurt Features with DCAE Impact**

- Self-Serve Control Loops
- Policy Update Notifications
- 5G / OOF SON Enhancement
- 5G / Run-time Data Persistency
- Modeling: 5G / ORAN & 3GPP Standards Harmonization
- 5G / Bulk PM / PM Control
- 5G / Bulk PM / Secure Communication between xNFs and ONAP
- 5G / PM dictionary
- PNF / Plug and Play

#### **Non-Functional Requirement**

- VESCollector Enhancements
	- [DCAEGEN2-1594](https://jira.onap.org/browse/DCAEGEN2-1594) VESCollector healthcheck support when authentication is enabled; Validation blocked by DCAEGEN2-1757 spring version issue
	- $\circ$  DCAEGEN2-1483 Event publish order issue
	- [DCAEGEN2-1484](https://urldefense.proofpoint.com/v2/url?u=https-3A__jira.onap.org_browse_DCAEGEN2-2D1484&d=DwMGaQ&c=LFYZ-o9_HUMeMTSQicvjIg&r=6WYcUG7NY-ZxfqWx5MmzVQ&m=i1VUT8J4q0dIFCxwylm0lE4Lk-0NLgLQLgs33OVDGDA&s=1TjLpqZI3LRQxdMnR9SlUQsPrsfhjG561cpR97vdD-g&e=) Set dynamic partitionkey **(stretch goal)**
	- DCAEGEN2-1774 Optimize VES schema load by retain in-memory than loading file each time (dint find corresponding jira, created new today)
	- DCAEGEN2-608 Performance/benchmarking
	- DCAEGEN2-1776 Remove certOnly and basicAuth from authentication methods
	- DCAEGEN2-1779 Switch VES collector's K8s health checks to HTTPS
- TCA-gen2 delivery and replace TCA/cdap (DCAEGEN2-1907)
	- $\circ$  Mongodb support for tca-gen2
- Deployment optimization (Plugin load, reduce bootstrap, Cloudify upgrade)
- Python 3.x Plugin upgrade (5.0.5 Cloudify mock available; 5.1 full python 3.
- Python 3.x support (DCAEGEN2-1519)
	- DCAEGEN2-1548 Python 3.x upgrade for Policy Lib
- DCAE [Dashboard](https://jira.onap.org/browse/DCAEGEN2-1857?jql=labels%20%3D%20dcae-dashboard%20and%20status%20!%3D%20Closed) Fixes and security updates
- Automated test improvement (csit/robot)
- DCAE Helm chart org (OOM-1574)
- Multi-site registry alignment (DCAEGEN2-1879) **(stretch goal)**
- DCAE TLS init container improvement
	- o [DCAEGEN2-917](https://jira.onap.org/browse/DCAEGEN2-917) Dynamic cert generation through AAF
	- [REQ-136](https://jira.onap.org/browse/REQ-136) CMP-v2 cert generation support
- OTI Phase1 (contribute new platform component) (DCAEGEN2-1908)
	- OTI Integration impacts following components (k8splugin, stateful set support, OTI-handler, OTI-EventProc, CBS\*, kube2pyconsul, PG\*, Nginxproxy, bp-gen). For Frankfurt, **OTI-Handler** and **OTI-Event proc** component seed code will be delivered and integrated with ONAP CI process. The full platform integration will be deferred to Guilin release.
- DL Handlers integration [DCAEGEN2-1849](https://jira.onap.org/browse/DCAEGEN2-1849)
- MOD Integration [DCAEGEN2-1852](https://jira.onap.org/browse/DCAEGEN2-1852)
- Sonar coverage improvement (60% target for Frankfurt) **(stretch goal)**
	- [dcaegen2-analytics-tca-gen2](https://sonar.onap.org/dashboard?id=org.onap.dcaegen2.analytics.tca-gen2%3Atca-gen2-parent) 56% (DCAEGEN2-1900)
	- [dcaegen2-collectors-snmptrap](https://sonar.onap.org/dashboard?id=org.onap.dcaegen2.collectors%3Asnmptrap)  56% (DCAEGEN2-1903)
	- [dcaegen2-platform-inventory-api](https://sonar.onap.org/dashboard?id=org.onap.dcaegen2.platform%3Ainventory-api)  58% (DCAEGEN2-1906)
	- [dcaegen2-platform-plugins](https://sonar.onap.org/dashboard?id=org.onap.dcaegen2.platform%3Aplugins)  56% (DCAEGEN2-1904)
	- [dcaegen2-services-heartbeat](https://sonar.onap.org/dashboard?id=org.onap.dcaegen2.services%3Aheartbeat) 57% (DCAEGEN2-1902)
	- [dcaegen2-services-son-handler](https://sonar.onap.org/dashboard?id=org.onap.dcaegen2.services.son-handler%3Ason-handler) 55% (DCAEGEN2-1905)
	- [ccsdk-dashboard](https://sonar.onap.org/dashboard?id=org.onap.ccsdk.dashboard%3Accsdk-app-parent) 42.5% (DCAEGEN2-1901)
- Outstanding OJSI Jira ([OJSI Tickets Status\)](https://wiki.onap.org/display/DW/OJSI+Tickets+Status)
- Java 11 Upgrade (DCAEGEN2-1918) **(stretch goal)**
- Following additional TSC MUST have requirement will be handled in this release.
	- Document current upgrade component strategy
	- o SECCOM Perform Software Composition Analysis Vulnerability tables
	- o SECCOM Password removal from OOM HELM charts
	- No DCAE impacts identified; will handle new charts contribution for MOD to align with Security needs.
	- <sup>o</sup> SECCOM HTTPS communication vs. HTTP

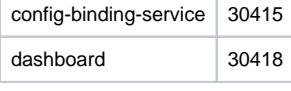

#### <span id="page-1-1"></span>**Platform Maturity**

Platform Maturity (i.e., S3P items) [Frankfurt Release Platform Maturity](https://wiki.onap.org/display/DW/Frankfurt+Release+Platform+Maturity)

Green color Target level ( details see [Platform Maturity](https://wiki.onap.org/pages/viewpage.action?pageId=50202168#DCAER4M1ReleasePlanning(WIP)-PlatformMaturity) below)

- Performance: **Level 1**
- $\blacksquare$ Stability: **Level 2**
- Resiliency: **Level 2**  $\blacksquare$
- Security: **Level 1+**
- Scalability: **Level 1**  $\blacksquare$
- Manageability: **Level 1+** Usability: **Level 1+**
- 

#### <span id="page-2-0"></span>Minimum Viable Product

The MVP of DCAE will include the necessary subcomponents supporting the primary objectives: meeting platform maturity goals and supporting the use cases.

- $\circ$ Cloudify Manager
- $\circ$ Consul (deployed/managed by OOM)
- $\circ$  DeploymentHander  $\circ$
- Policy-Handler
- ServiceChangeHandler<br>○ Inventory-API  $\circ$
- Inventory-API
- <sup>o</sup> Postgres
- $\circ$ ConfigBinding Service
- $\circ$ Dashboard
- $\circ$  DCAE-MOD
	- **genprocessor**
	- webui
	- $\blacksquare$ distributorapi
	- **runtimeapi**
	- onboardingapi **blueprint-generator**
- 

DCAE Service specific components

- <sup>o</sup> VESCollector
- TCA (Analytics application)/TCA-gen2
- o PRH
- HV\_VES

## <span id="page-2-1"></span>**Functionalities**

List the functionalities that this release is committing to deliver by providing a link to JIRA Epics and Stories. In the JIRA Priority field, specify the priority (either High, Medium, Low). The priority will be used in case de-scoping is required. Don't assign High priority to all functionalities.

#### **Epics**

<span id="page-2-2"></span>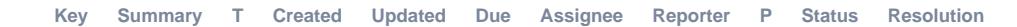

<span id="page-2-3"></span>[No issues found](https://jira.onap.org/secure/IssueNavigator.jspa?reset=true&jqlQuery=project%3Ddcaegen2+and+issuetype+in+%28epic%29+and+fixversion%3D%27Frankfurt+Release%27++and+status+%21%3D+%27Closed%27++&src=confmacro)

#### **Stories**

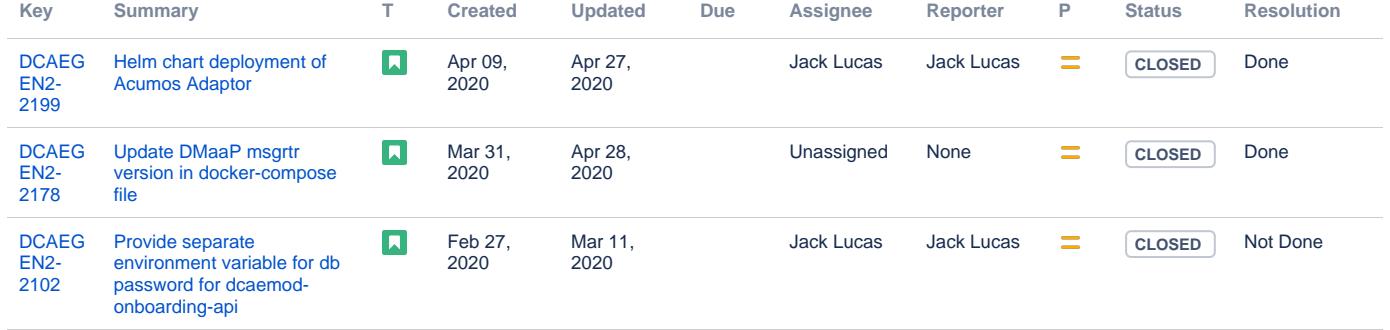

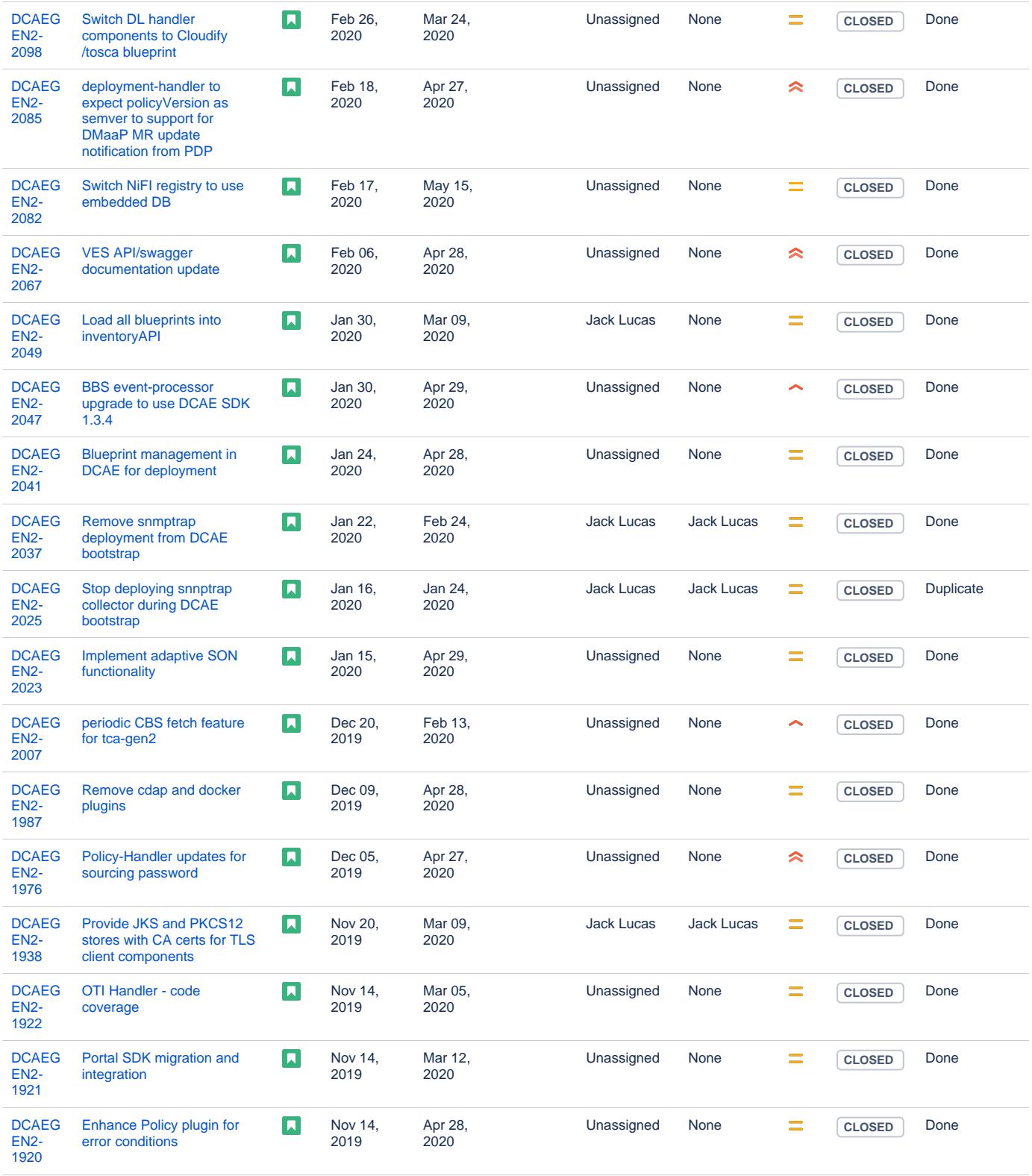

<span id="page-3-0"></span>Showing 20 out of [84 issues](https://jira.onap.org/secure/IssueNavigator.jspa?reset=true&jqlQuery=project%3Ddcaegen2+and+issuetype+in+%28story%29+and+fixversion+%3D+%27Frankfurt+Release%27++++&src=confmacro)

## Longer term roadmap

DCAE is the collection and analytics platform serving ONAP. Improving upon the DCAE MS catalog to add new services for data collection, analytics and the number of open/close control loops.

Other long term goal includes below

PNDA integration and facilitating application deployment via Helm.

# <span id="page-4-0"></span>Release Deliverables

Indicate the outcome (Executable, Source Code, Library, API description, Tool, Documentation, Release Note...) of this release.

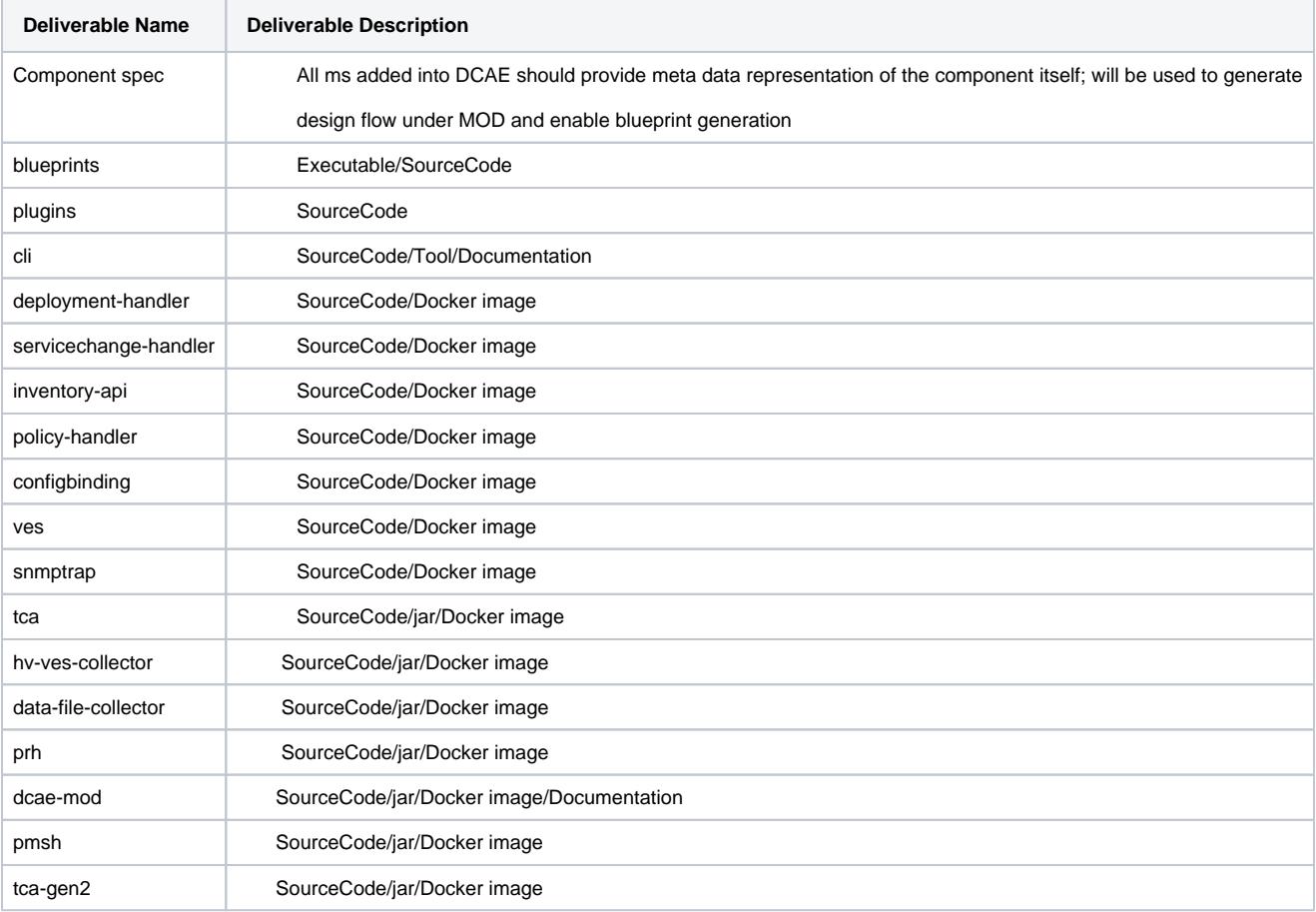

# <span id="page-4-1"></span>Sub-Components

List all sub-components part of this release. Activities related to sub-components must be in sync with the overall release.

Sub-components are repositories and are consolidated in a single centralized place. Edit the [Resouce and Repositories](https://wiki.onap.org/pages/viewpage.action?pageId=4719420) in the centralized page.

In addition to existing platform/service component, following new components are targeted for Frankfurt.

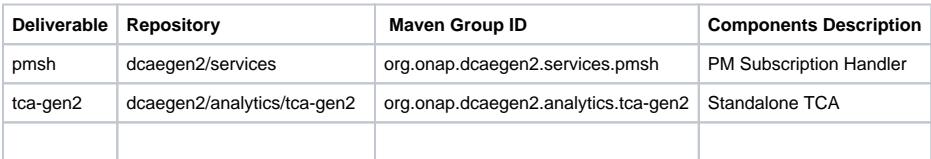

# <span id="page-4-2"></span>ONAP Dependencies

List the other ONAP projects you depend on.

DCAE depends on the the following components as part of the general ONAP architecture:

- **AAI**: DCAE MS retrieves and updates VNF data from/to AAI
- **DMaaP**: Message bus for communication with other components in the solution
- **Policy**  For managing application configuration policy
- **CLAMP** For CL flow related MS instantiation and configuration
- **OOF** For SON handler support

# <span id="page-5-0"></span>**Architecture**

#### <span id="page-5-1"></span>High level architecture diagram

At that stage within the Release, the team is expected to provide more Architecture details describing how the functional modules are interacting.

Indicate where your project fit within the [ONAP Archiecture diagram.](https://wiki.onap.org/download/attachments/8225716/Amsterdam%20architecture%20diagram_1.0.0.pptx?version=1&modificationDate=1512766464000&api=v2)

Block and sequence diagrams showing relation within the project as well as relation with external components are expected.

Anyone reading this section should have a good understanding of all the interacting modules.

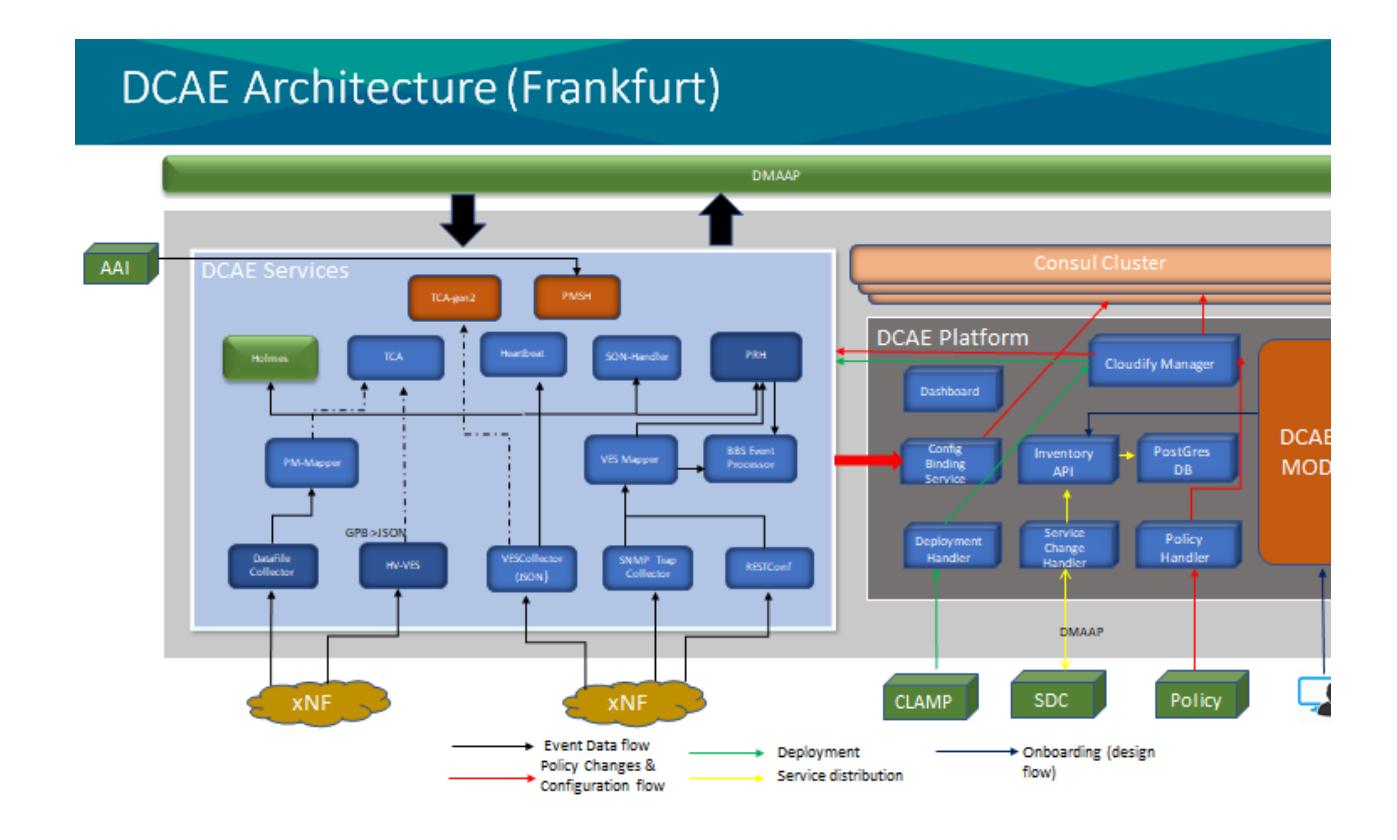

# **DCAE MOD Architecture**

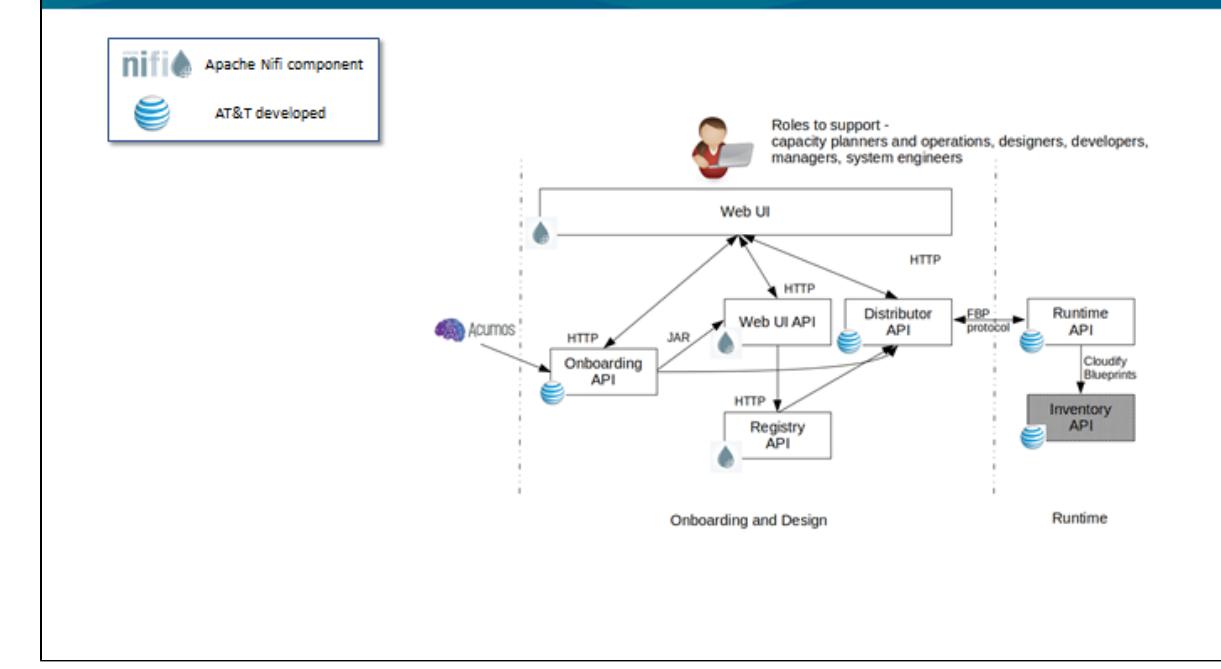

# Frankfurt - ML-Enabled Self Serve Control Loops using DCAE MO

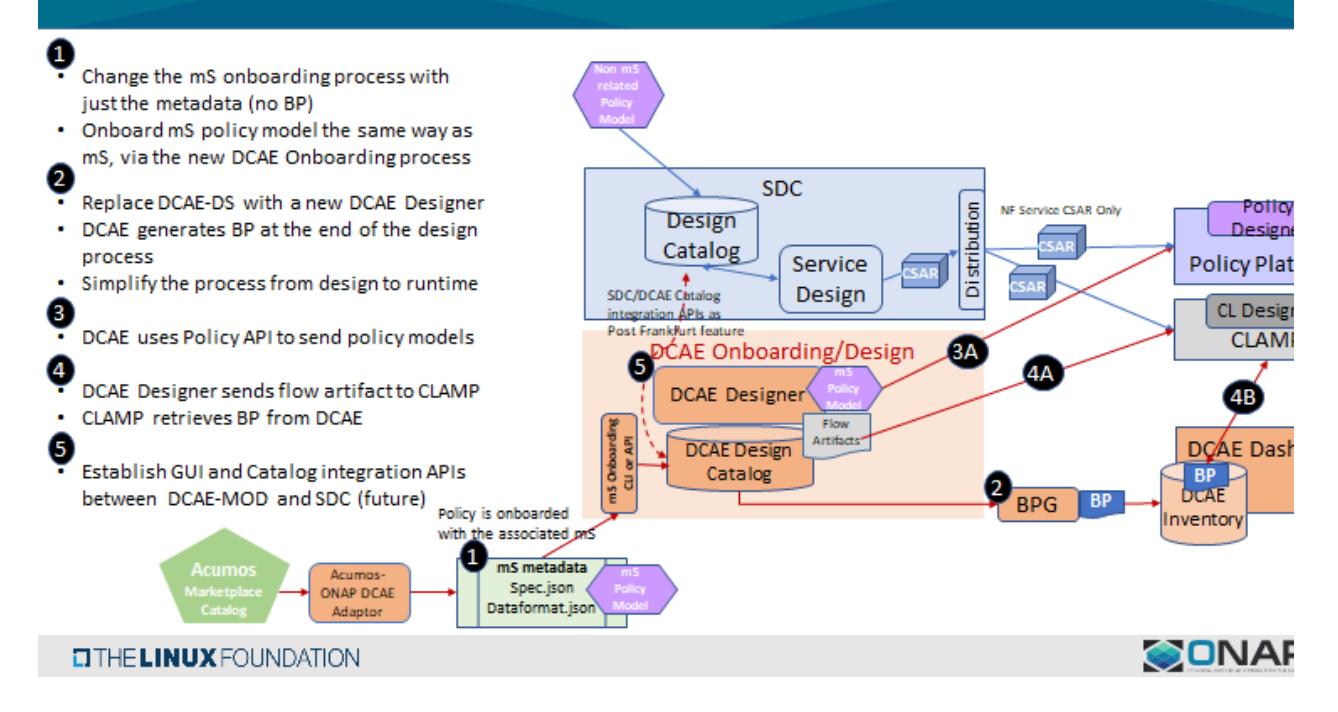

## <span id="page-6-0"></span>Platform Maturity

Refering to [CII Badging Security Program](https://wiki.onap.org/download/attachments/11928162/2017-06-28%20CII%20badging%20for%20ONAP.pptx?version=1&modificationDate=1501766172000&api=v2) and [Platform Maturity Requirements,](https://wiki.onap.org/pages/viewpage.action?pageId=15998867) fill out the table below by indicating the actual level , the targeted level for the current release and the evidences on how you plan to achieve the targeted level.

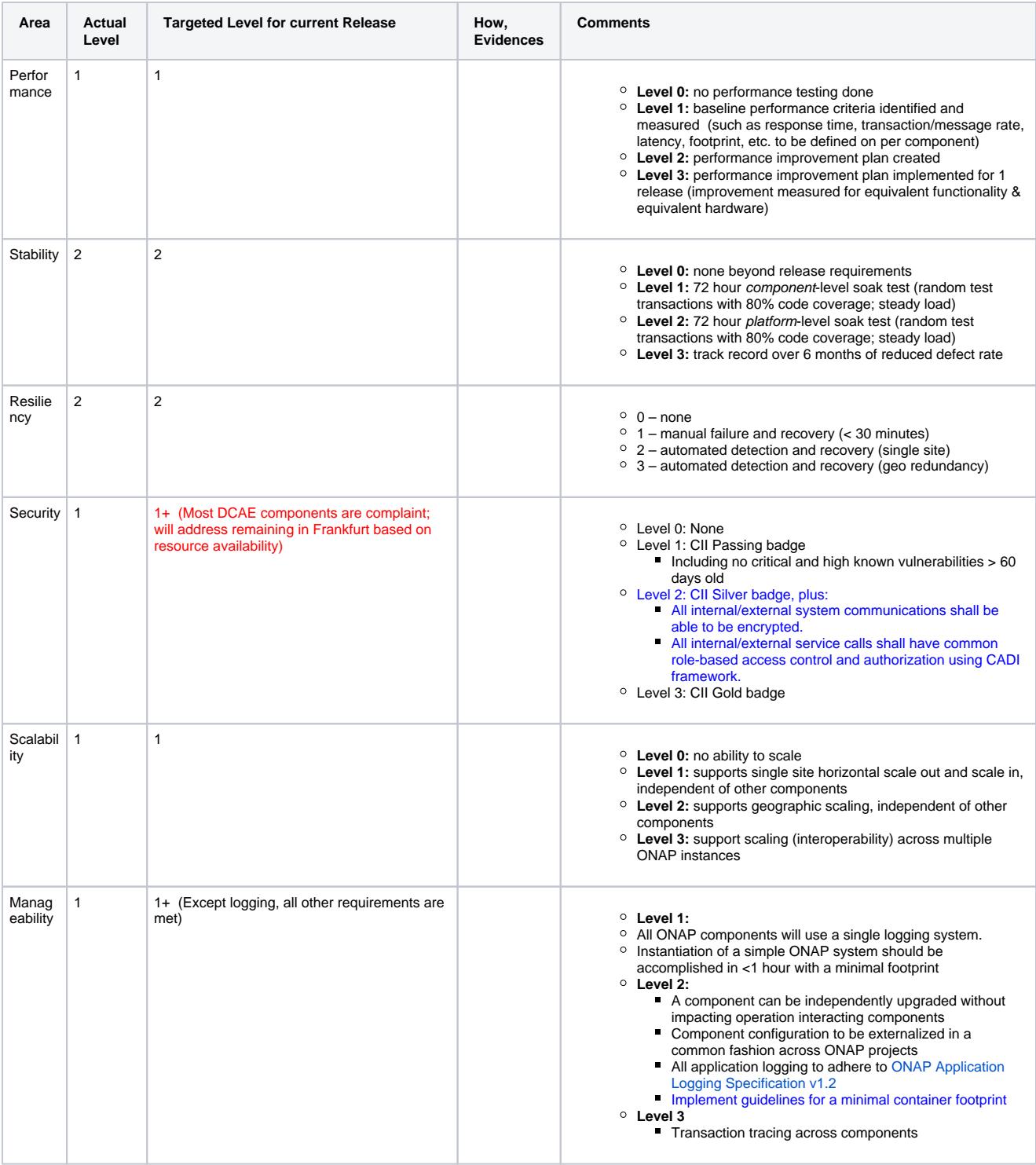

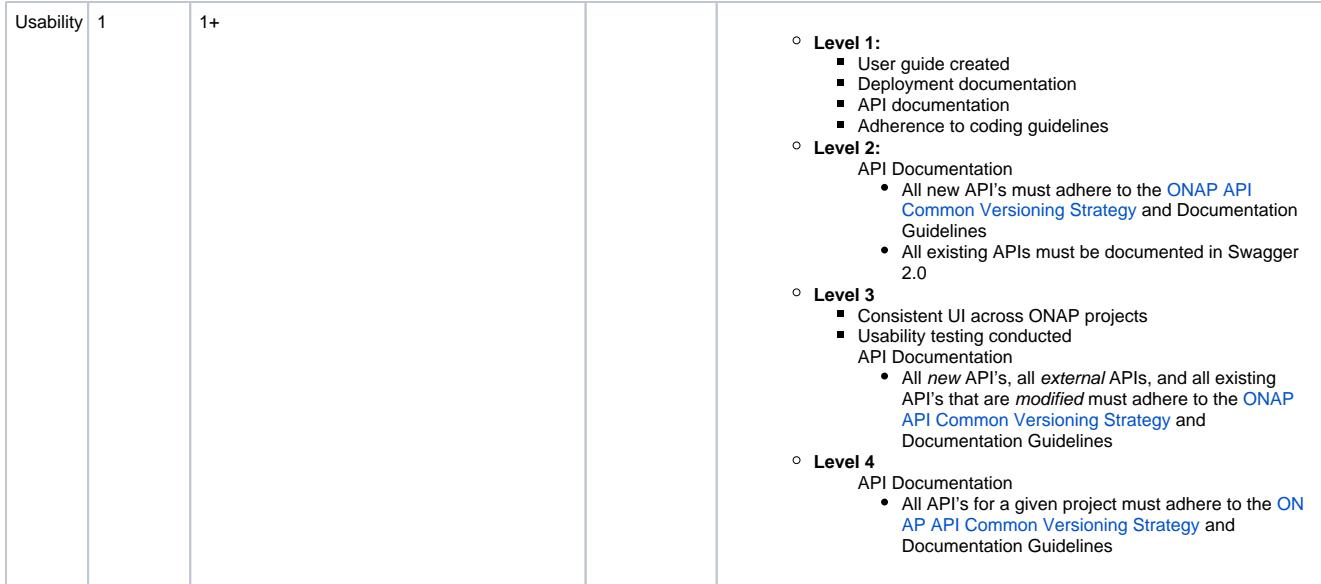

# <span id="page-8-0"></span>API Incoming Dependencies

List the API this project is expecting from other projects. Prior to Release Planning review, Team Leads must agreed on the date by which the API will be fully defined. The API Delivery date must not be later than the [release API Freeze date.](https://wiki.onap.org/display/DW/Release+Planning#ReleasePlanning-ReleaseCalendar)

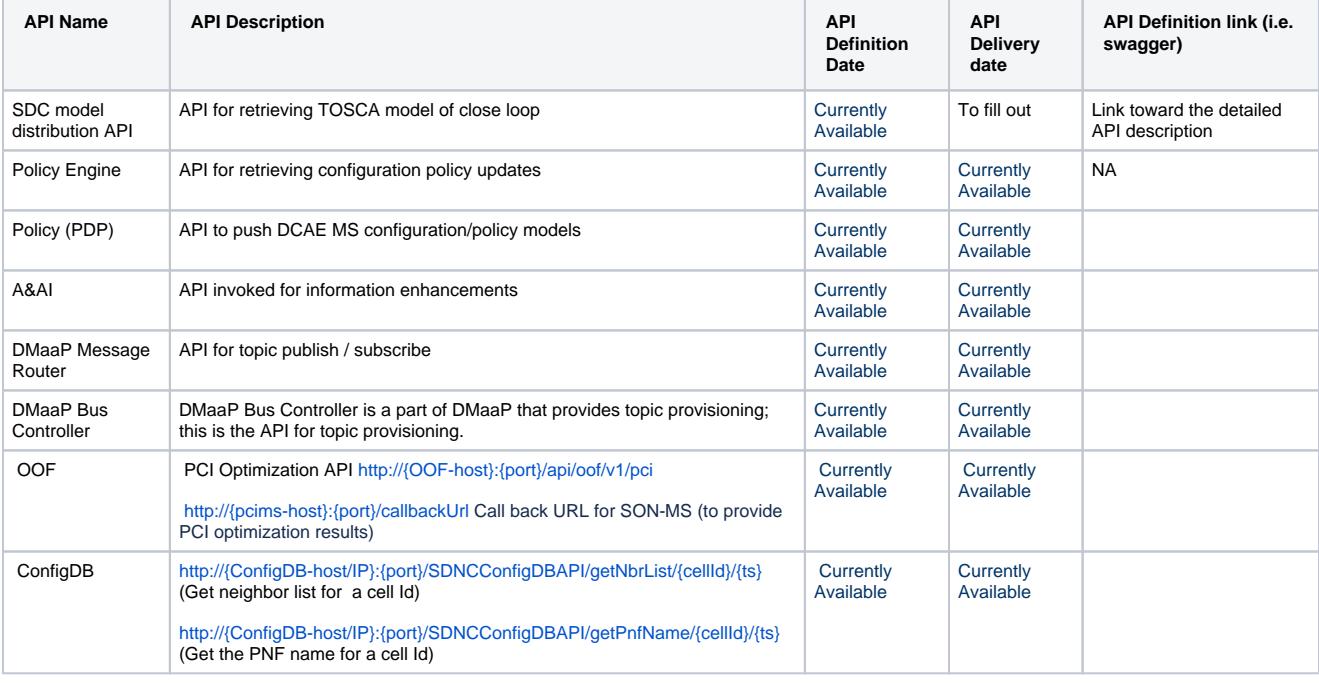

Prior to the delivery date, it is a good practice to organize an API review with the API consumers.

## <span id="page-8-1"></span>• API Outgoing Dependencies

API this project is delivering to other projects.

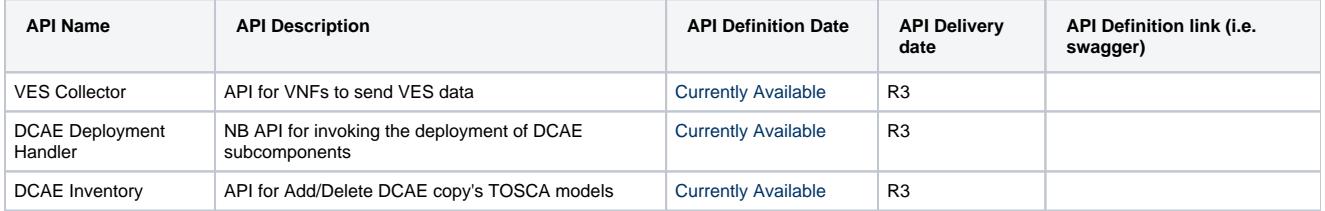

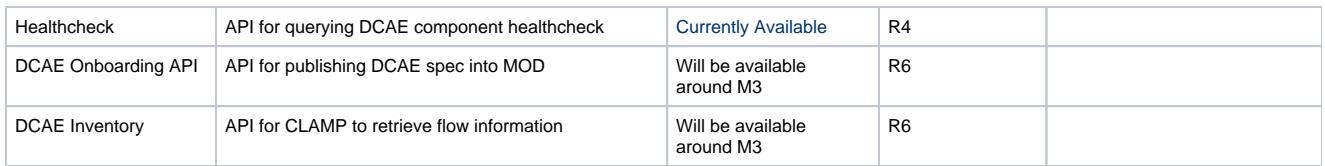

### <span id="page-9-0"></span>Third Party Products Dependencies

Third Party Products mean products that are mandatory to provide services for your components. Development of new functionality in third party product may or not be expected. List the Third Party Products (OpenStack, ODL, RabbitMQ, ElasticSearch,Crystal Reports, ...).

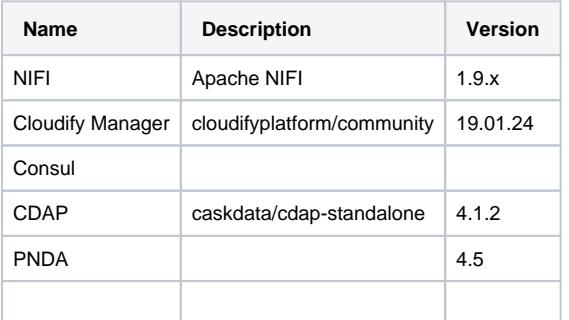

In case there are specific dependencies (Centos 7 vs Ubuntu 16. Etc.) list them as well.

# <span id="page-9-1"></span>Testing and Integration Plans

- Unit Test addition will be enforced part of new code submission
- CSIT tests will continue to be supported for existing components
- Pairwise testing will be done in the WindRiver Dev lab similar to what was done in last release

## <span id="page-9-2"></span>Gaps

This section is used to document a limitation on a functionality or platform support. We are currently aware of this limitation and it will be delivered in a future Release. List identified release gaps (if any), and its impact.

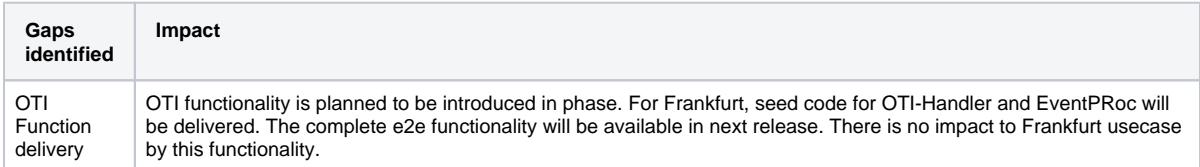

# <span id="page-9-3"></span>**Known Defects and Issues**

Provide a link toward the list of all known project bugs.

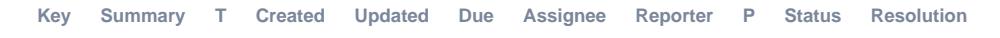

<span id="page-9-4"></span>[No issues found](https://jira.onap.org/secure/IssueNavigator.jspa?reset=true&jqlQuery=project%3Ddcaegen2+and+issuetype+in+%28bug%29+and+fixversion%3D%27Frankfurt+Release%27++and+status+%21%3D+%27Closed%27++&src=confmacro)

# Risks

List the risks identified for this release along with the plan to prevent the risk to occur (mitigation) and the plan of action in the case the risk would materialized (contingency).

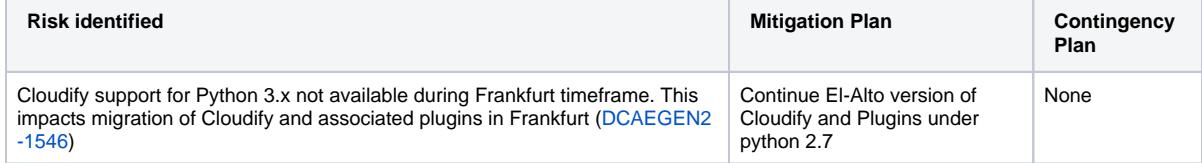

# <span id="page-9-5"></span>Resources

Fill out the [Resources Committed to the Release](https://wiki.onap.org/pages/viewpage.action?pageId=4719420) centralized page

## <span id="page-10-0"></span>Release Milestone

The milestones are defined at the [Release Level](https://wiki.onap.org/pages/viewpage.action?pageId=3246393) and all the supporting project agreed to comply with these dates.

# <span id="page-10-1"></span>Team Internal Milestone

This section is optional and may be used to document internal milestones within a project team or multiple project teams. For instance, in the case the team has made agreement with other team to deliver some artifacts on a certain date that are not in the release milestone, it is erecommended to provide these agreements and dates in this section.

It is not expected to have a detailed project plan.

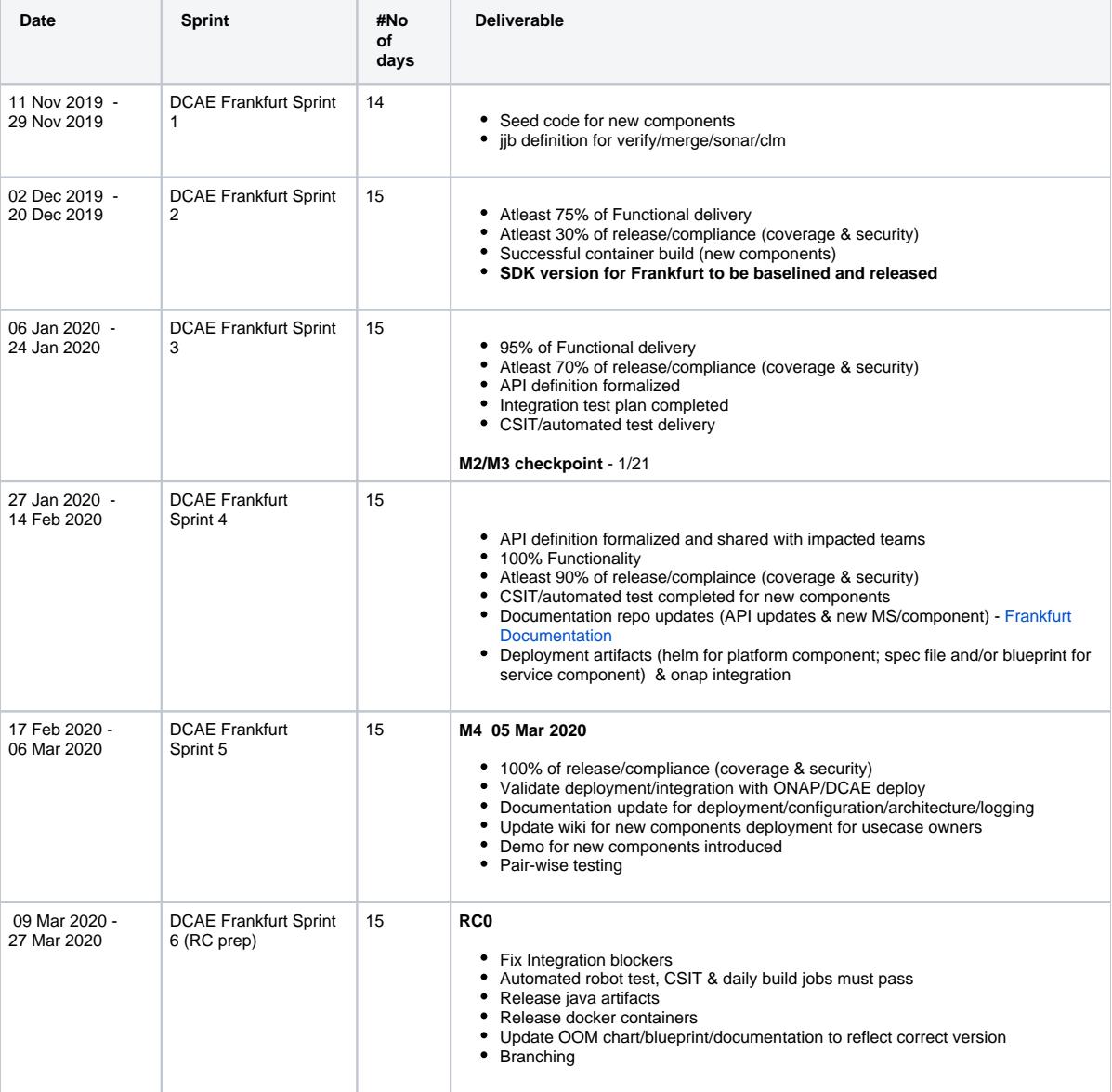

# <span id="page-10-2"></span>Documentation, Training

 $\blacksquare$ 

- Highlight the team contributions to the specific document related to he project (Config guide, installation guide...).  $\blacksquare$ 
	- Highlight the team contributions to the overall Release Documentation and training asset
- High level list of documentation, training and tutorials necessary to understand the release capabilities, configuration and operation.
- Documentation includes items such as:
- Installation instructions
- Configuration instructions
- Developer guide
- End User guide
- Admin guide

# <span id="page-11-1"></span><span id="page-11-0"></span>Other Information

Vendor Neutral

If this project is coming from an existing proprietary codebase, ensure that all proprietary trademarks, logos, product names, etc. have been removed. All ONAP deliverables must comply with this rule and be agnostic of any proprietary symbols.

#### <span id="page-11-2"></span>Free and Open Source Software

FOSS activities are critical to the delivery of the whole ONAP initiative. The information may not be fully available at Release Planning, however to avoid late refactoring, it is critical to accomplish this task as early as possible. List all third party Free and Open Source Software used within the release and provide License type (BSD, MIT, Apache, GNU GPL,... ). In the case non Apache License are found inform immediately the TSC and the Release Manager and document your reasoning on why you believe we can use a non Apache version 2 license.

Each project must edit its project table available at [Project FOSS.](https://wiki.onap.org/display/DW/Project+FOSS)

Charter Compliance

The project team comply with the [ONAP Charter](https://wiki.onap.org/download/attachments/4719160/ONAP%20TSC%20Charter%20OBSOLETE%207%201%20CLEAN.pdf?version=1&modificationDate=1507671596000&api=v2).